## **KISS 3 Sample Screens**

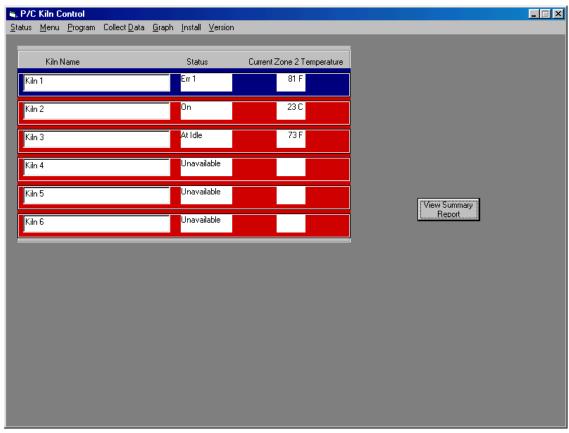

Example of the KISS 3 Main Screen.

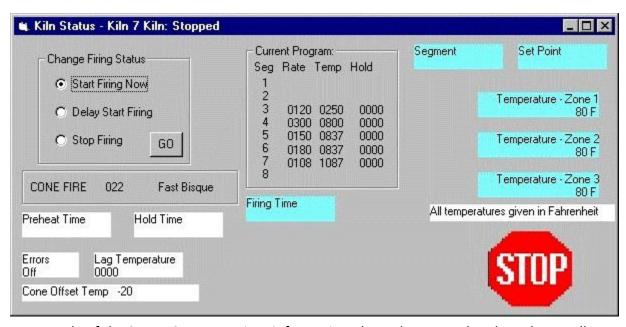

Example of the Status Screen. It gives information about the currently selected controller.

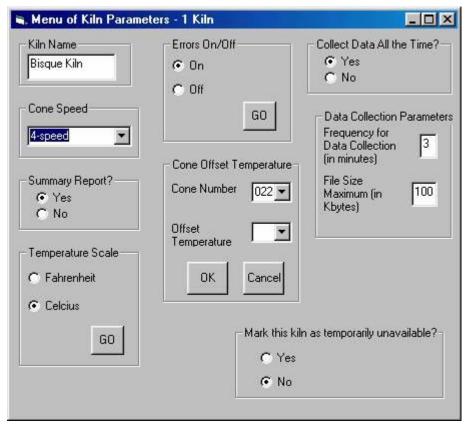

Example of the screen used to change setup information for the selected controller.

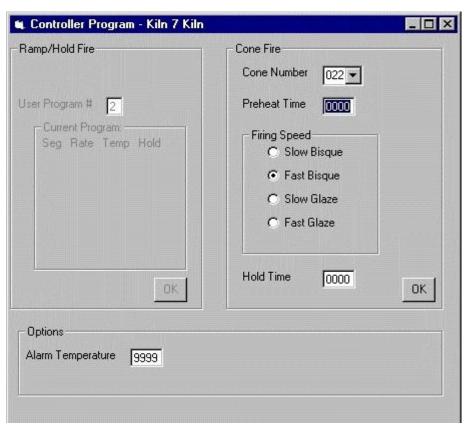

Sample of the first programming screen for the selected controller.

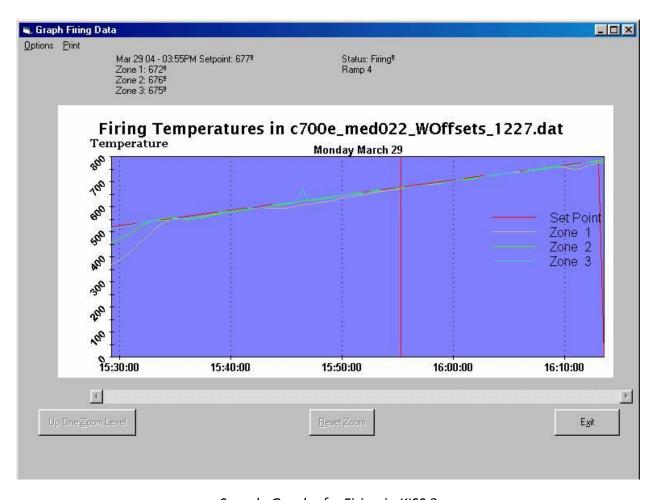

Sample Graph of a Firing in KISS 3